http://www.aueb.gr/users/ion/

#### Ion Androutsopoulos

2023–24

# *n*-gram language models and context-[aware spelling co](http://www.aueb.gr/users/ion/)rrect

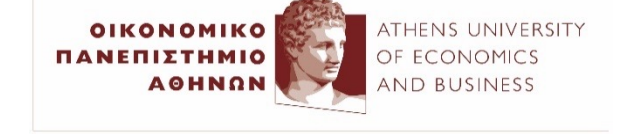

These slides are partly based on material from the book *Speech and Language Processing* by D. Jurafsky και J.H. Martin, 2η edition, Pearson Education, 2009.

### **Contents**

- *n*-gram language models.
- Estimating probabilities from corpora.
- Entropy, cross-entropy, perplexity.
- Edit distance.
- Context-aware spelling correction.
- Beam-search decoding.

# Language models

- **How probable** is it to encounter (e.g., in news articles) the following sentences (word sequences)?
	- o *The government announcement new austerity metrics hopping to decrease the deficit.*
	- o *The government announced new austerity measures hoping to reduce the deficit.*
- In many cases, **candidate alternative sentences** are produced. We wish to keep the **most probable** ones.
	- o Speech recognition, optical character recognition, machine translation, smartphone keyboards, spelling and syntax checking, text normalization of social media posts…

### *n*-gram language models

- **Notation** for sequences of words:  $\{W_1, W_2, \ldots, W_k\} = W_1^k$
- *n***-gram**: sequence of *n* **consecutive words**.
	- o **Trigrams**: "the government announced", "government announced new", "announced new austerity", …
	- o **Bigrams**: "the government", "government announced", "announced new", "new austerity", …
	- o In other cases, sequences of *n* **consecutive characters**.
- **Chain rule**:

$$
P(w_1^k) = P(w_1, ..., w_k) = P(w_1) \cdot P(w_2 | w_1) \cdot P(w_3 | w_1) \cdot P(w_4 | w_1^3) \cdots P(w_k | w_1^{k-1})
$$

### How do we estimate the probabilities?

• Simplest approach: **maximum likelihood estimates**  from a **corpus** of *C* tokens:

 $P_{MLE}(\text{the}) = \frac{c(\text{the})}{C}$ *C* =  $P_{MLE}$ (government | the) =  $\frac{c$  (the, government)  $c$  (the) *c* =  $P_{MLE}$ (announced | the, gov) =  $\frac{c$ (the, gov, announced)  $c$ (the, gov) *c* =

- Many *n*-grams (esp. 4-grams, 5-grams, …) will be **very rare** or **may not occur** even in a **large corpus**.
	- o Very **poor** or **zero** probability **estimates**.
	- o Leading to a **zero chain product**… <sup>6</sup>

### Markov assumption

• **Bigram** language model:

$$
P(w_1^k) = P(w_1, ..., w_k) = P(w_1) \cdot P(w_2 | w_1) \cdot P(w_2 | w_1)
$$
  
\n
$$
P(w_3 | w_1, w_2) \cdot P(w_4 | w_1^3) \cdots P(w_k | w_1^{k-1}) \approx
$$
  
\n
$$
P(w_1 | start) \cdot P(w_2 | w_1) \cdot P(w_3 | w_2) \cdots P(w_k | w_{k-1})
$$

• **Trigram** language model:

 $P(w_1 | start_1, start_2) \cdot P(w_2 | start_2, w_1) \cdot P(w_3 | w_1, w_2) \cdot$  $P(w_1 | w_2, w_3) \cdots P(w_k | w_{k-2}, w_{k-1})$ 

- **Stationarity**: We assumed probabilities do not depend on where the  $n$ -grams are encountered. E.g., in *P*(announced | the, government), we do not examine if "announced" occurs as the  $3^{rd}$  or  $4^{th}$  or  $\ldots$  word in the sentences of the corpus.
- Strictly speaking, we also need an *end* pseudo-token. See study exercises.

# Laplace smoothing

- Even with a Markov assumption, we will still have many *n***-grams** that **do not occur in the corpus**.
- **Laplace smoothing** for **unigrams:** if we have |*V*| vocabulary words (distinct words),

$$
P_{Laplace}(W = w) = \frac{c(w) + 1}{C + |V|}
$$

Add a pseudo-occurrence of each vocabulary word. More generally, of each possible value of the random variable (here  $W$ ).

• Similarly, e.g., for **trigrams**:

$$
P_{Laplace}(W_k = w_k \mid w_{k-2}, w_{k-1}) = \frac{c(w_{k-2}, w_{k-1}, w_k) + 1}{c(w_{k-2}, w_{k-1}) + |V|}.
$$

Add a pseudo-occurrence of each possible trigram that starts with  $w_{k-2}$ ,  $w_{k-1}$ . There are  $|V|$  such trigrams in total.

But we **over-estimate** rare bigrams, trigrams, ...

## Add-*α* smoothing

• For **unigrams:** if we have |*V*| vocabulary words,

$$
P_{Laplace}(W = w) = \frac{c(w) + \alpha}{C + \alpha \cdot |V|}
$$
 We tune  $a$  ( $0 \le a \le 1$ ) on held-out data (see below).

• Similarly, e.g., for **trigrams**:

$$
P_{Laplace}(W_k = w_k \mid w_{k-2}, w_{k-1}) = \frac{c(w_{k-2}, w_{k-1}, w_k) + \alpha}{c(w_{k-2}, w_{k-1}) + \alpha \cdot |V|}
$$

- Better, but still **poor estimates** for language models.
	- o In practice, Laplace and add-α smoothing are **not used in language models** (but often work well in classification tasks).
	- o See **optional reading slides for better estimates** for *n*-gram LMs (e.g., Knesser-Ney smoothing, backoff models).

### Linear interpolation

• We use a **linear combination** of estimates from *n***gram language models** with different *n* values.

$$
P_{int}(w_k | w_{k-2}, w_{k-1}) = \lambda_1 \cdot P(w_k | w_{k-2}, w_{k-1}) +
$$
  

$$
\lambda_2 \cdot P(w_k | w_{k-1}) + \lambda_3 \cdot P(w_k)
$$
 with  $\sum_{i=1}^{3} \lambda_i = 1$ 

Spelling correction/normalization

- The words we see: He pls gd ftball.
- Possible candidate corrections:

He please god football. He plays god football. He plays good football. He players good football.

… He pleases god ball. The **green words** are **vocabulary words**  with **small distance**  (e.g., Levenshtein)<br>from the out-ofvocabulary words.

A **language model**  estimates **how well**  the **words** of each candidate sequence **fit together**.

#### Edit distance

- Input: **two strings** (e.g., words from tweet and dictionary).
- What is the **total minimum cost** to **convert one input string to the other**, using particular operators?
- **Levenshtein** distance (one possible edit distance):
	- o Operators: **insert** (I, cost **1**), **delete** (D, cost **1**), **replace** (R, cost **2**). Other work may set the cost of R to 1.
- When converting from **Greeklish to Greek**, we may want to set, for example,  $R(e, \varepsilon) < R(e, \alpha)$ .

π Χ έ ζ ο ι τ α ι <sup>π</sup> <sup>α</sup> <sup>ί</sup> <sup>ζ</sup> <sup>Χ</sup> <sup>ε</sup> <sup>τ</sup> <sup>Χ</sup> <sup>ε</sup> I R D R D R

We also get an **alignment** of characters. Similarly, we can compute the edit distance and alignment of the **words of two sentences**, by applying I, D, R to words instead of characters.

## Actually two types of errors…

- The **wrong words** may actually be **vocabulary words**!  $\circ$  1<sup>st</sup> type: "he plays good football"  $\rightarrow$  "he pls gd ftball".  $\circ$  2<sup>nd</sup> type: "he plays good football"  $\rightarrow$  "he please god ftball".
- Let's **continue to focus** on the **1st type** for the moment. o The wrong words are all **out of vocabulary words** (e.g., words that do not occur at least 10 times in a large corpus).
- For each wrong word, get candidate corrections:
	- o Simplest case: get vocabulary words at a **small Levenshtein distance** from the wrong word.
	- o Alternatively use an edit distance that takes into account the **keyboard layout**, the **visual similarity** of characters etc., possibly modifying the Replace operator accordingly.

Correcting errors of the 1<sup>st</sup> type

• The words we see:  $w_1^k$ : He pls gd ftball.

…

• Possible candidate corrections:

 $t_1^k$ : He please god football.  $t_1^k$ : He plays god football.  $t_1^k$ : He plays good football.  $t_1^k$ : He players good football.

 $t_1^k$ : He pleases god ball.

The **green words** are **vocabulary words**  with **small distance**  (e.g., Levenshtein)<br>from the out-ofvocabulary words.

A **language model**  estimates **how well**  the **words** of each candidate sequence **fit together**.

### More to be discussed…

- Exactly how do we **combine** the **edit distances** with a **language model** to correct **errors of the 1st type**?
- How do we correct **errors of the 2nd type**?
- How do we **evaluate** a **language model**?
	- $\circ$  Among different language models (e.g., using different *n* or smoothing), which one is the best?

## A noisy channel model

- We assume that **all the words** were **initially correct**, but were **transmitted** through a **noisy channel**.
	- o Here the channel distorts the words by occasionally **inserting**, **deleting**, or **replacing** letters.
- We try to **guess the initial** (correct) words **from the observed** ones.

o Initial (correct) words: 
$$
t_1^k = \langle t_1, t_2, ..., t_k \rangle
$$
  
\no Observed words:  $w_1^k = \langle w_1, w_2, ..., w_k \rangle$   
\n• We seek the **most probable initial words**:  
\n $\hat{t}_1^k = \arg \max_{t_1^k} P(t_1^k | w_1^k) = \arg \max_{t_1^k} \frac{P(t_1^k) \cdot P(w_1^k | t_1^k)}{P(w_1^k)}$ 

### The most probable initial words

• For each observed sequence (e.g., sentence)  $w_1^k$ :

o We assume that the **probability** to encounter an **observed word depends only** on the corresponding **initial word**. 1 1 1 1 1 1 11 ˆ arg max ( | ) arg max ( ) ( | ) *k k k k k k kk t t t Pt w Pt Pw t* = = × In each **candidate sequence**  , every **wrong word** has been replaced by a **vocabulary word** at a **small distance** from the wrong one. **Language model**  (e.g., trigram model) 1 1 1 1 1 2 11 1 1 ( |) ( |) ( | ,) ( | ,) *kk k k k k Pw t Pw t Pw w t Pw w t <sup>k</sup>* - = × × 11 2 2 1 ( |) ( | ) ( | ) ( |) *k kk ii i Pw t Pw t Pw t Pw t* = × × <sup>=</sup>Õ Simplest approach: probabilities **inversely proportional to edit distance** (with normalization). See **J&M for better ideas**.

#### Correcting errors of both types

- The words we see:  $w_1^k$ : He pls god ftball.
- Possible candidate corrections:  $t_1^k$ : He please god football.  $t_1^k$ : He plays god football.  $t_1^k$ : He plays good football. t<sup>k</sup>: Her players good football. [Again, a language model …  $t_1^k$ : Her pleases god ball. We now **replace every word** (even vocabulary words) by other **close vocabulary words** (or the same word). estimates **how well** the **words** of each candidate sequence **fit together**.

### Generalization for 2nd type of errors

• Now **every observed word may be wrong**.

$$
\hat{t}_1^k = \arg \max_{t_1^k} P(t_1^k | w_1^k) = \arg \max_{t_1^k} \underbrace{\hat{P}(t_1^k) \cdot P(w_1^k | t_1^k)}_{\text{In each candidate sequence } t_1^k, \text{ every} \text{subseaved word may have been replaced by a vocabulary word at a small distance. Many more candidates!} \overbrace{\text{Again, simplest approach: } \text{probability} \text{subabilities inversely} \text{probability in the original variable } \text{initial values.}
$$
\n
$$
P(w_1^k | t_1^k) = \prod_{i=1}^k \underbrace{\hat{P}(w_i | t_i)}_{\text{with normalization). See}}
$$

• **Finding the best candidate sequence**  $t_1, \ldots, t_k$  is a "decoding" problem, which can be solved with **heuristic search** (e.g., beam search) or **dynamic programming** (e.g., Viterbi).

**J&M for better ideas**.

### Hill climbing search (HC)

- 1. Make the **initial state** the **current state**.
- 2. **Generate** and **assess** the **children-states** of the current state.
- 3. If **no child-state is better** than the current state, **return the current state**.
- 4. Make the **best child-state** the **current state**.
- 5. Go to **step 2**.

Spoiler alert: Most **neural networks** are also trained using a **kind of HC** (**SGD**, stochastic gradient descent), where the **state contains the weights** of the network.

### Hill climbing

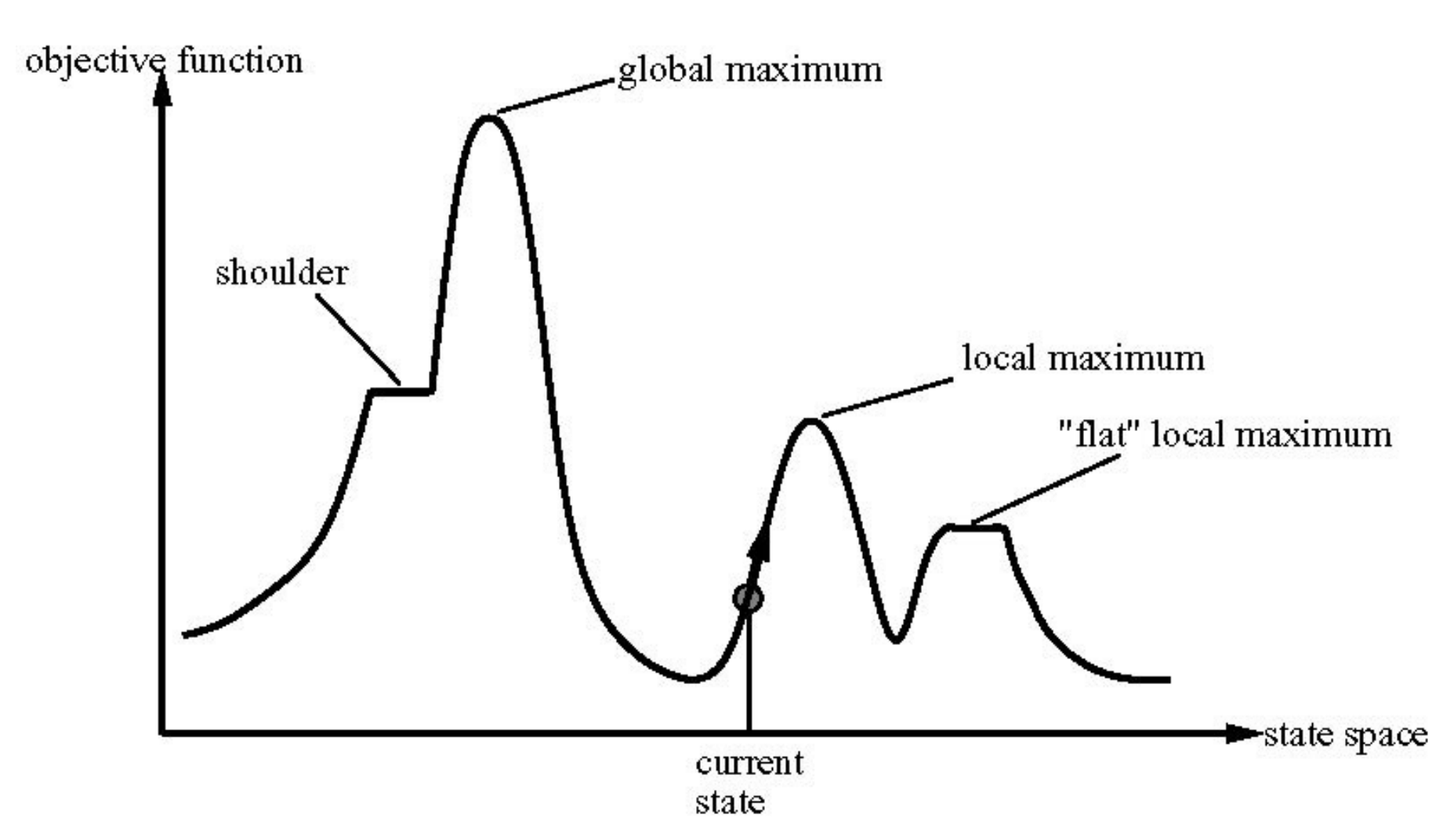

#### (Local) Beam search

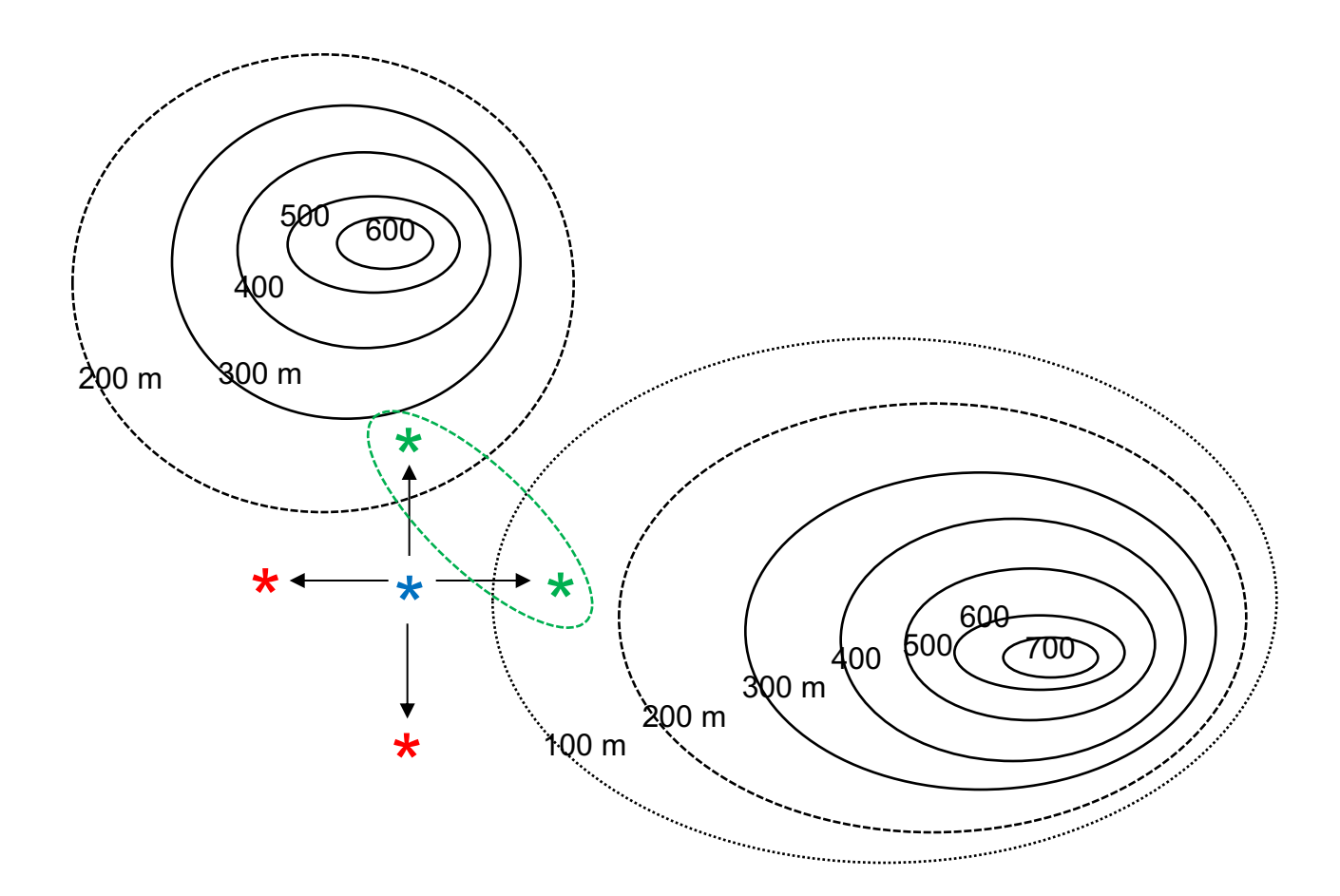

#### (Local) Beam search

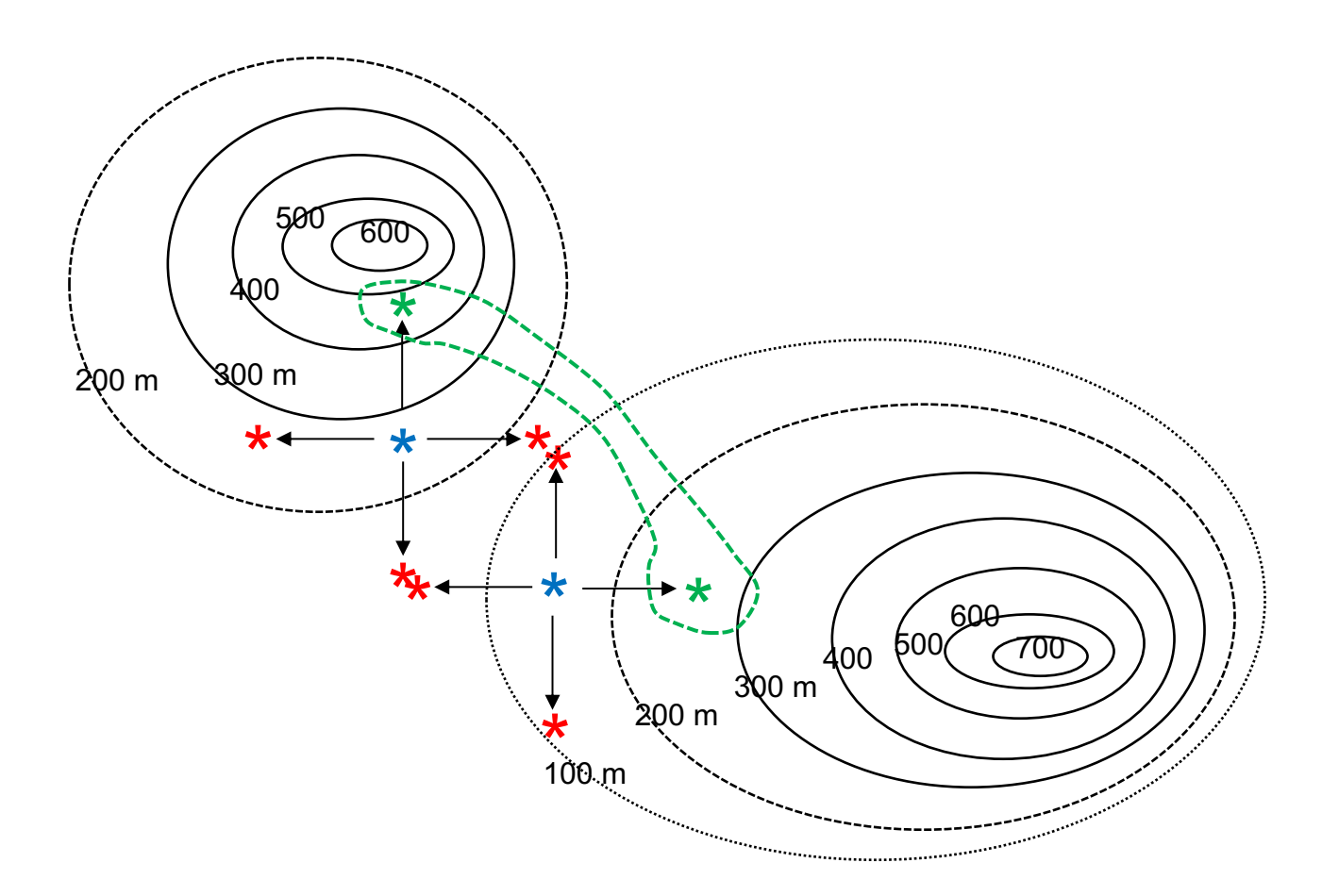

### (Local) Beam search

- Like HC, but we keep *k* **states** in the **search frontier**. – Initially *k* random states.
- At each step, **produce** and **assess** the **children-states of the** *k* **states** in the frontier.
	- If a final state criterion exists and we reach a final state, stop.
- **Keep** the *k* **best of the children-states** and repeat. – Until we exceed a maximum number of iterations.
- We often **repeat the search several times**, starting from **different initial** *k* **states**.
	- Random restarts are also useful in HC.
	- In neural nets, restarts with different random initial weights.
	- In spelling correction decoding, there is only one initial state.

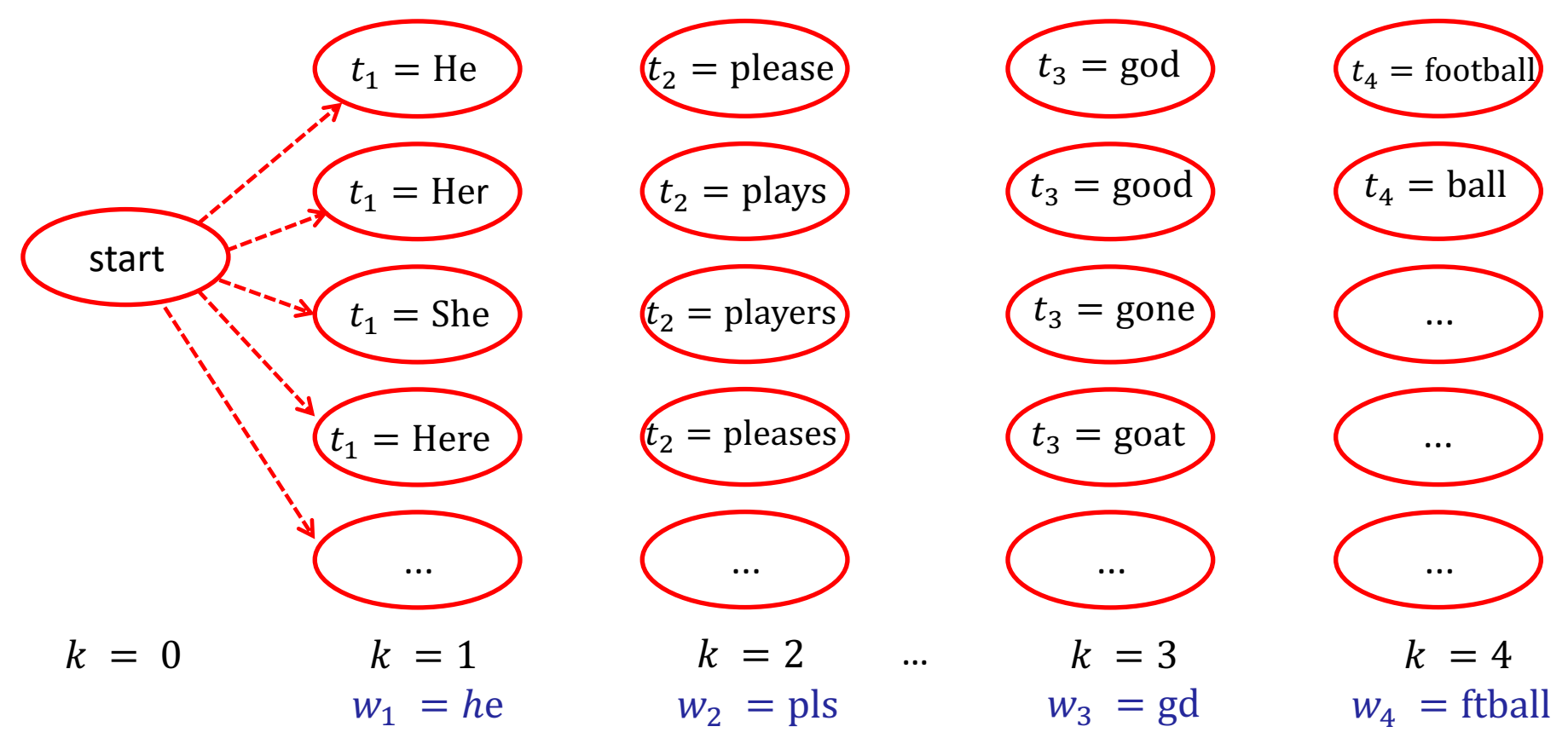

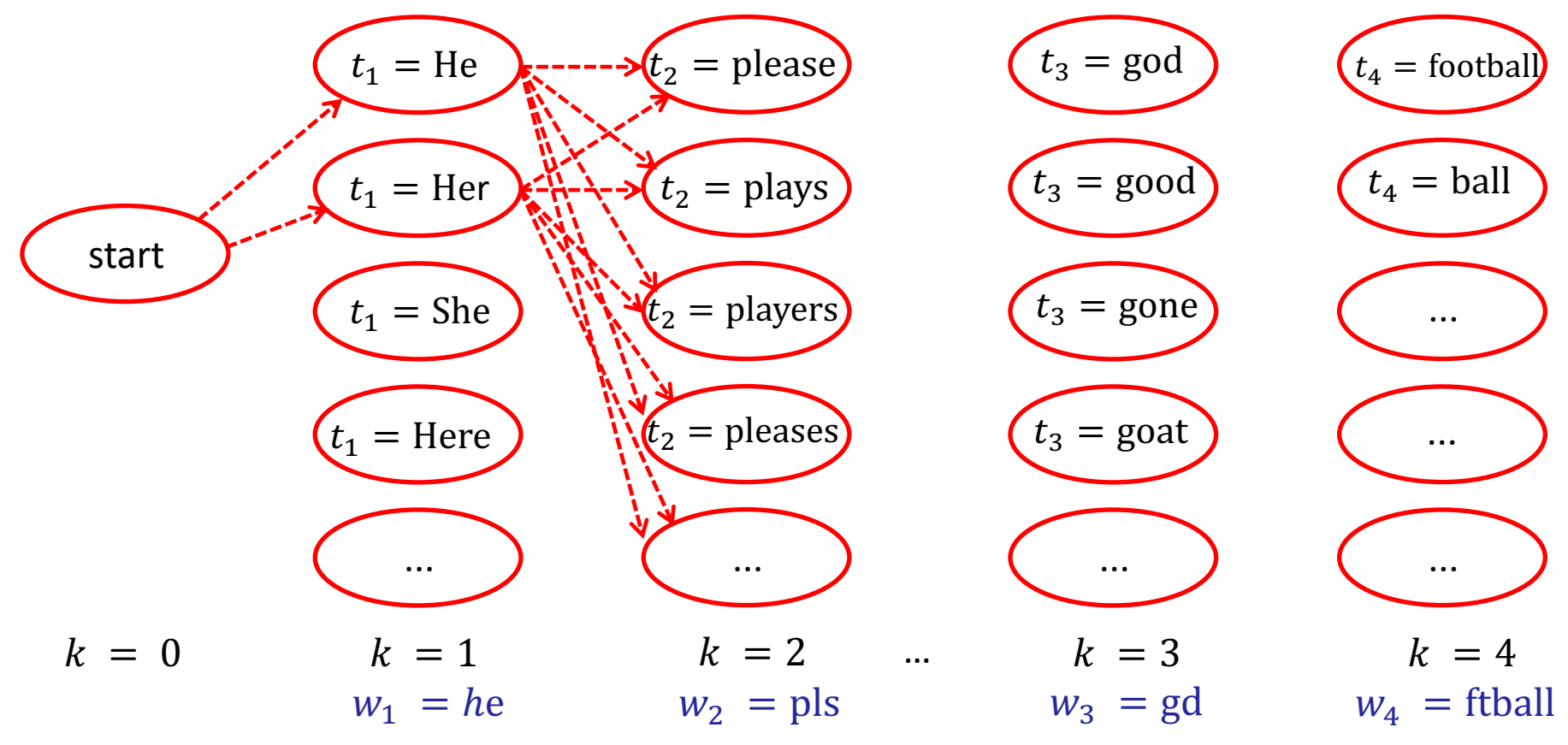

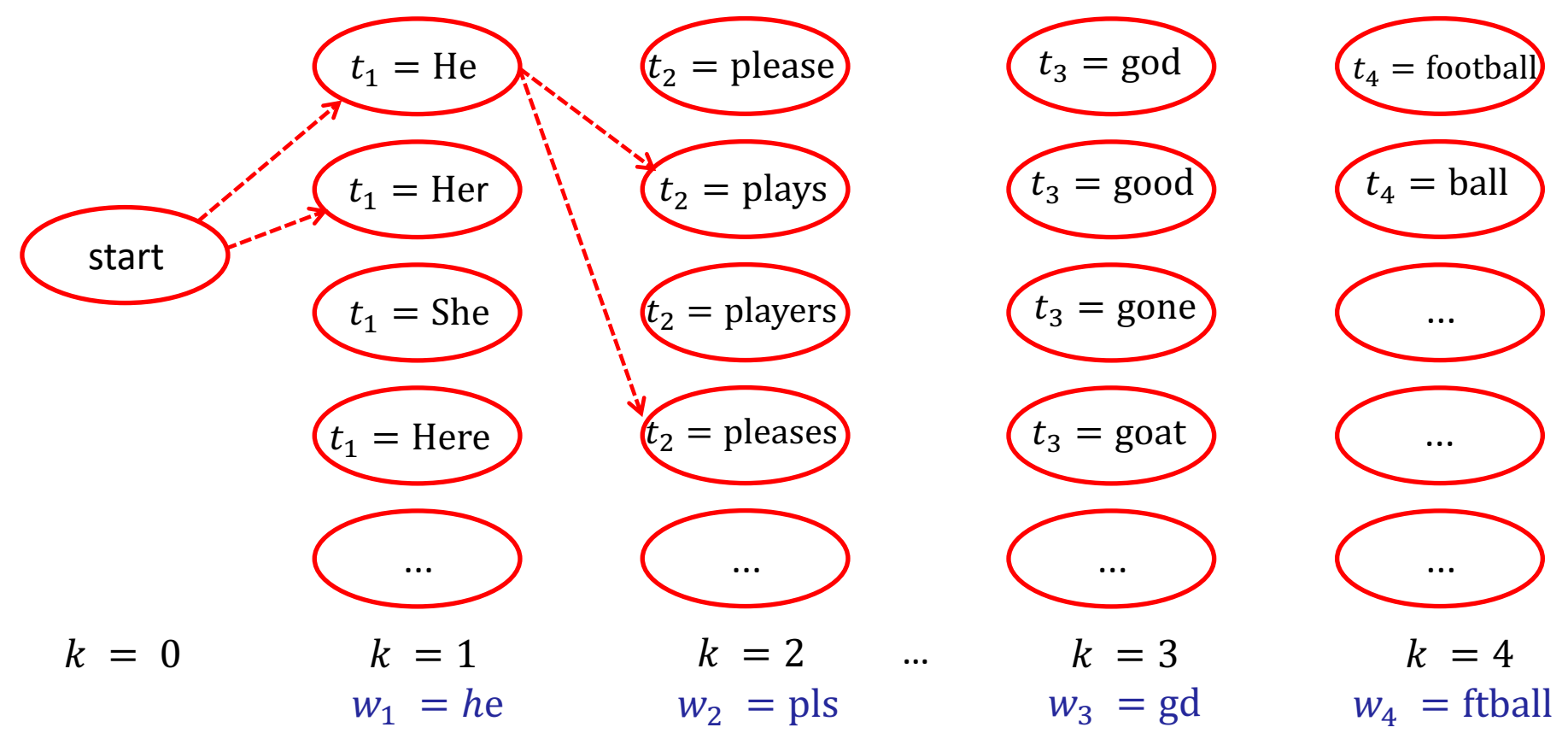

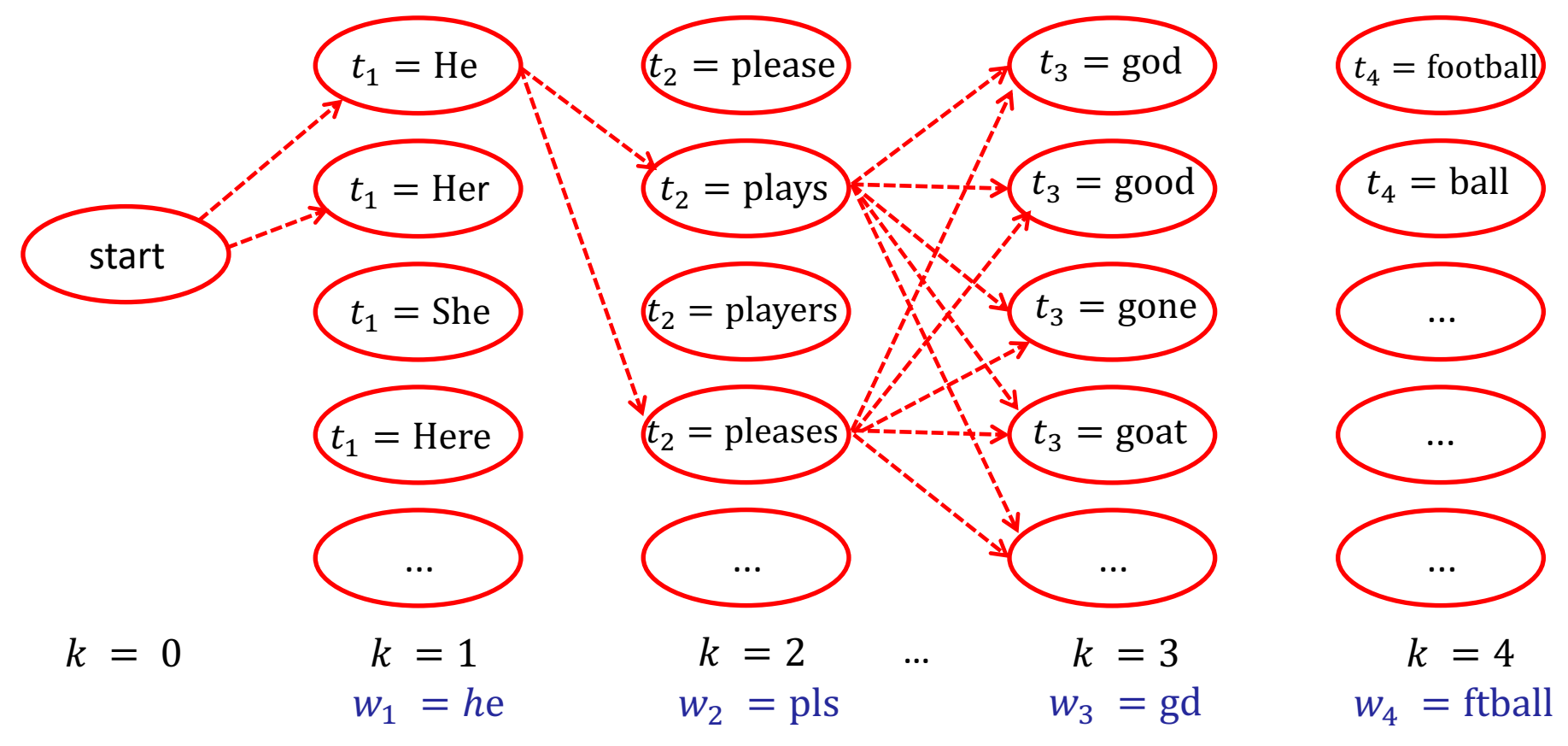

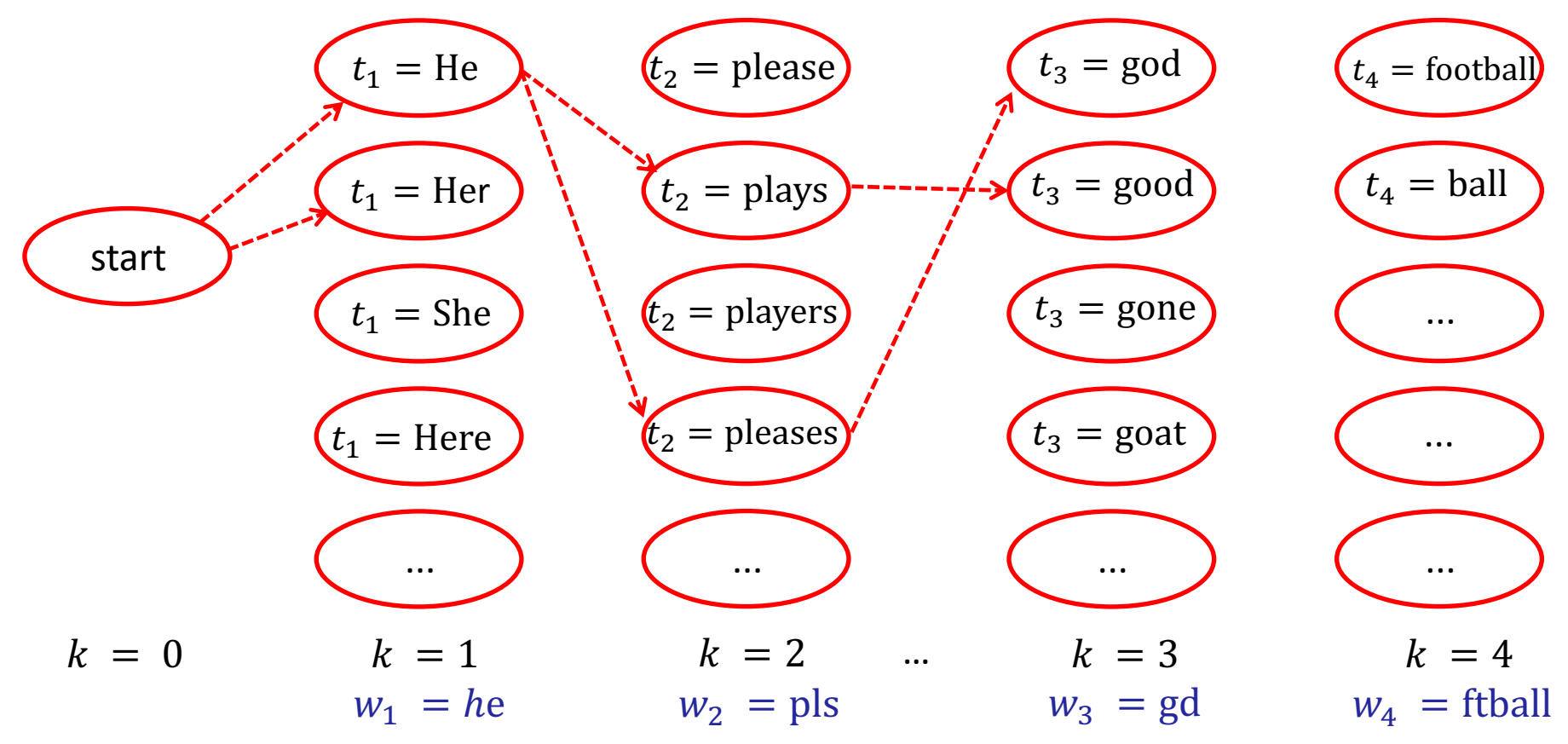

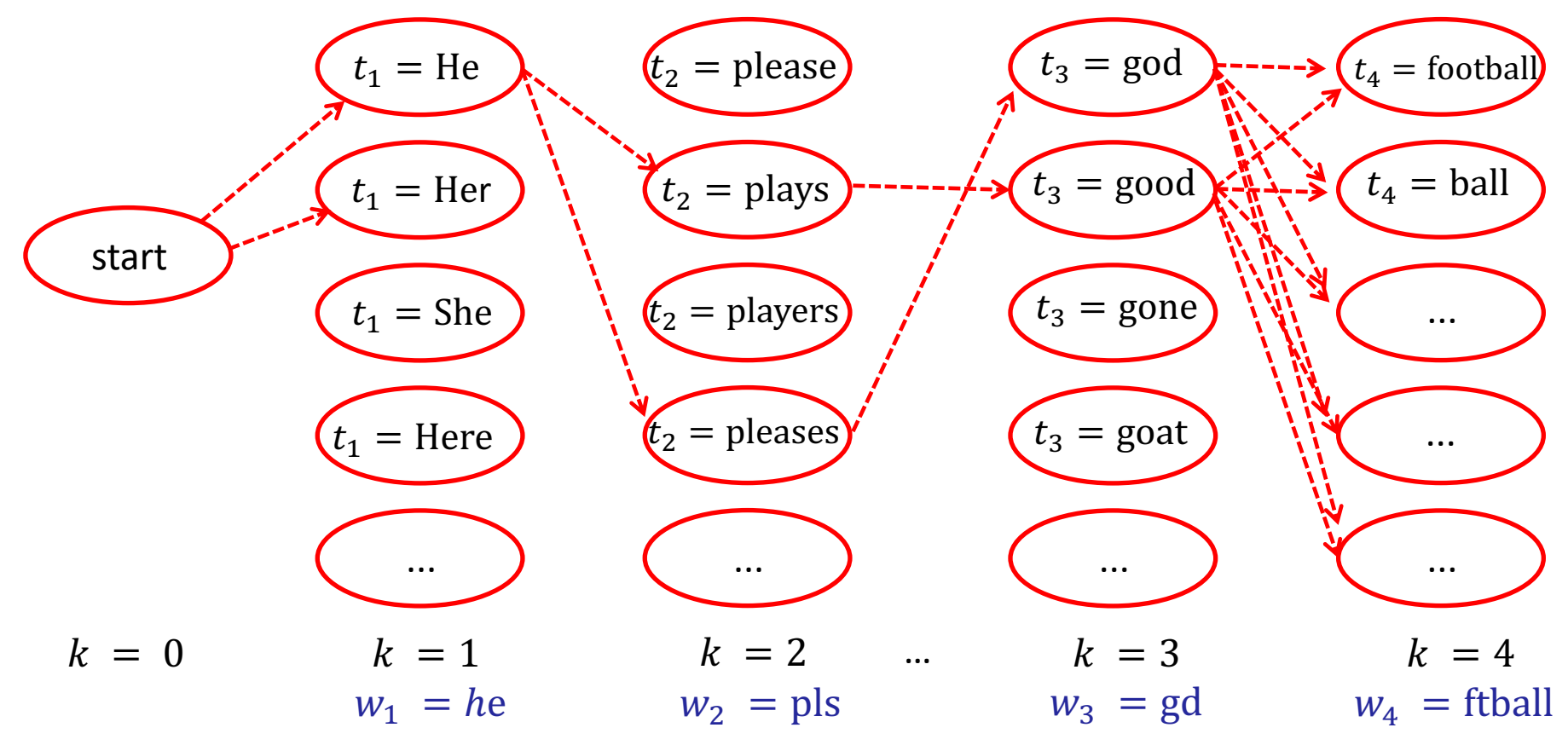

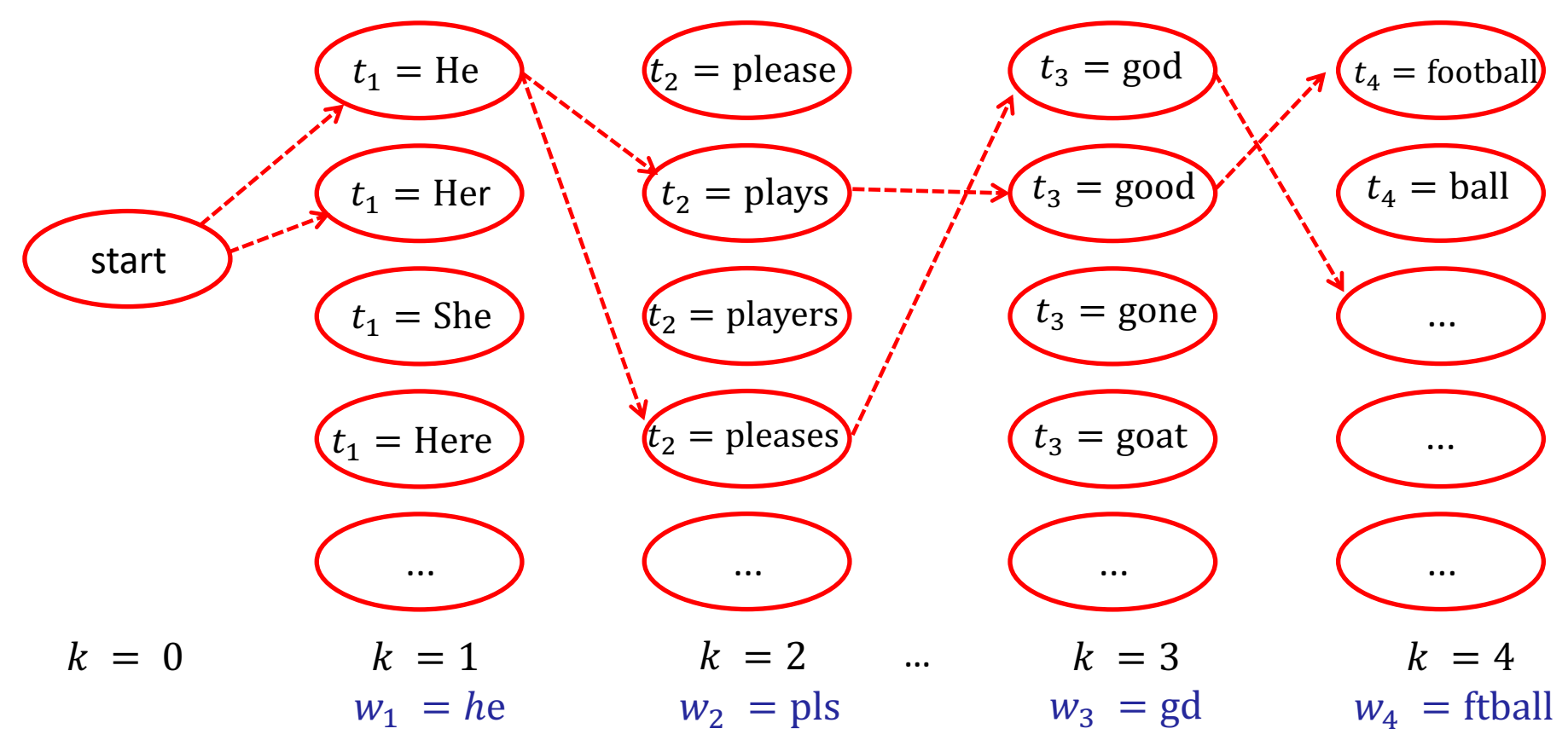

### Smart keyboards

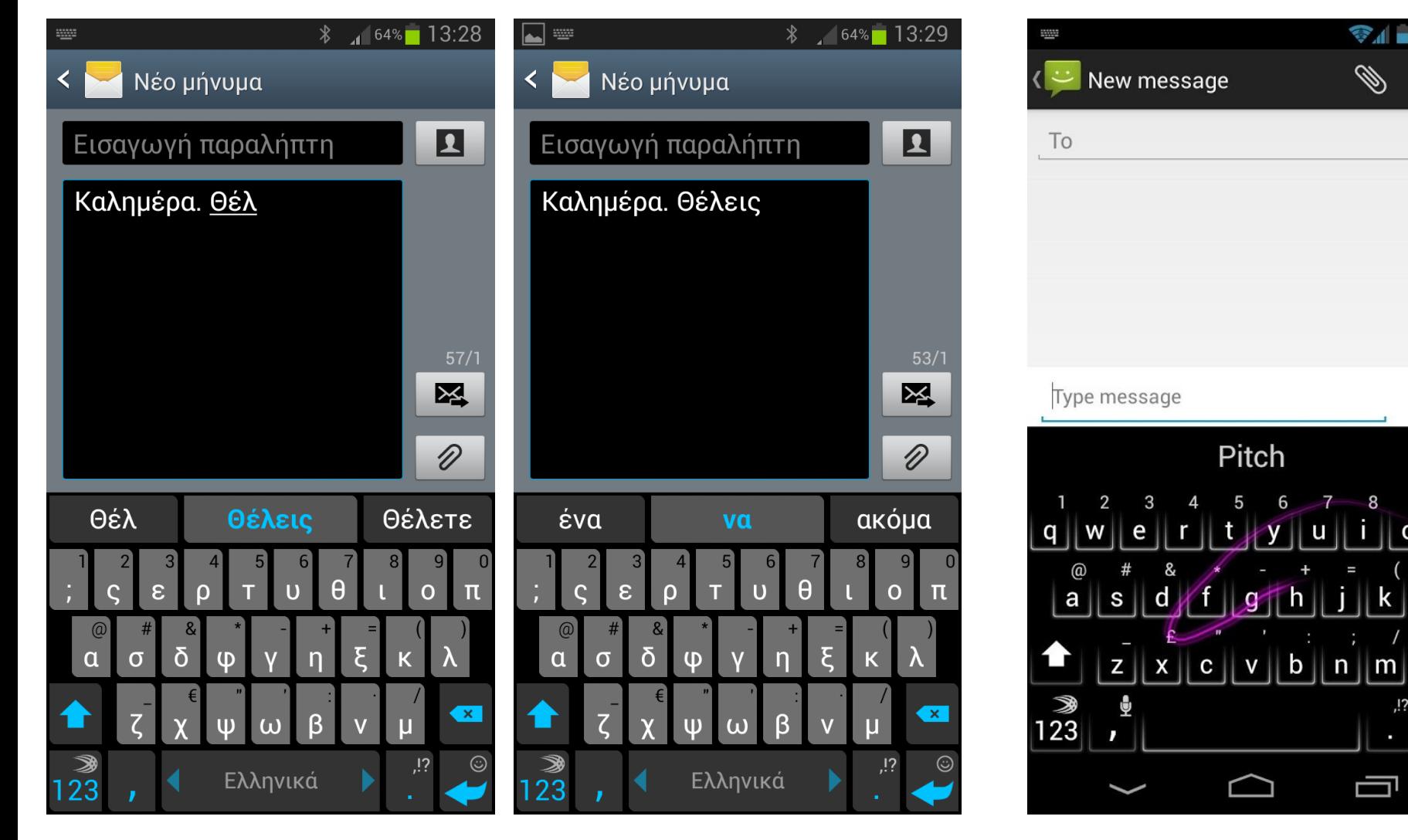

Images from: http://www.swiftkey.net/ <sup>32</sup>

 $\boldsymbol{\mathsf{x}}$ 

ⓒ

 $34 = 16:10$ 

 $\mathsf{o}$ 

Ш

k

一

◈

### More to be discussed…

- Exactly how do we **combine** the **edit distances** with a **language model** to correct **errors of the 1st type**?
- How do we correct **errors of the 2nd type**?
- How do we **evaluate** a **language model**?
	- $\circ$  Among different language models (e.g., using different *n* or different smoothing), which one is the best?

### Encoding example and entropy

• Let the **possible values** of a random variable *C* be:

 $-c_1$  with  $P(c_1) = 1/4$ ,  $c_2$  with  $P(c_2) = 1/4$ ,  $c_3$  with  $P(c_3) = 1/2$ .

- A good **encoding**:
	- Use **fewer bits** for **more probable values**.
	- $-c_1 \to 10$ ,  $c_2 \to 11$ . We use  $-\log_2(1/4) = 2$  bits.
	- $-c_3 \to 0$ . We use  $-\log_2(1/2) = 1$  bits.
	- Exp. number of transmitted bits:  $1/4 \cdot 2 + 1/4 \cdot 2 + 1/2 \cdot 1 = 1.5$
- Information theory says the **ideal encoding** (lowest expected number of transmitted bits) uses  $-\log_2 P(c_i)$  bits for value  $c_i$ .
	- We may need to use a slightly different number of bits in practice, if the *P*(*ci* ) probabilities are not powers of 2.
- **With an ideal encoding** (as above), the **expected number of transmitted bits is the Entropy**  $H(C)$  of C.
	- $-$  It shows **how uncertain we are about the value** of  $C$ , i.e., **how much information (in bits) we need to transmit** to let somebody know its value.

# Entropy

- **Entropy** of a random variable *C*:
	- **How uncertain** we are about the **value of** *C*.
	- **How much information** (in bits, with an ideal encoding) we need to receive **to be certain** about the value of *C*.
	- What is the **expected number of bits** (with an ideal encoding) that we need to receive **to be certain** about the value of  $C$ .

Expected value  
\n
$$
H(C) = -\sum_{c_i} P(C = c_i) \underbrace{\left(\log_2 P(C = c_i)\right)}_{i\text{deal encoding}}
$$
\n
$$
H(C) = -\sum_{c_i} P(C = c_i) \underbrace{\left(\log_2 P(C = c_i)\right)}_{i\text{dcal encoding}}
$$

If *C* has only two possible values:

**Probabilities estimated** from training data.  $H(C) = -P(C = 1) \cdot \log_2 P(C = 1) - P(C = 0) \cdot \log_2 P(C = 0)$ 

hie i

## Example

- Collection of **800 training** e-mail messages.
	- Messages received in the past, manually classified.
	- **200 spam**. **600 ham** (non-spam).
- Estimate the **entropy of** *C* using the training messages.
	- $C = 1$  (spam) ή  $C = 0$  (ham).
	- $-\log_2 3 = 1.585$
- Repeat when **all the training messages** are in **one category** (all spam, or all ham).
- Repeat when we have an **equal number** of training messages **per category** (**400 spam**, **400 ham**).

$$
H(C) = -P(C=1) \cdot \log_2 P(C=1) - P(C=0) \cdot \log_2 P(C=0)
$$

#### Cross-entropy

• The **entropy** of a random variable *C* shows **how uncertain** we are about its value.

$$
H(C) = -\sum_{c_i} P(C = c_i) \cdot \log_2 P(C = c_i)
$$

- o **How many bits** (expected value) we need to **transmit** (or receive) with an **ideal encoding** to transmit (receive) its value.
- If we use an **encoding** based on **inaccurate probability estimates** *Pm* instead of the correct probabilities *P*:

$$
H_{P_m}(C) = -\sum_{c_i} P(C = c_i) \cdot \log_2 P_m(C = c_i) \ge H(C)
$$

o We need to **transmit more bits**, because we don't use an ideal encoding (which uses  $-\log_2 P(c_i)$  bits per value).

### Cross-entropy – continued

• If we have **two models**  $P_{m1}(C)$ ,  $P_{m2}(C)$  both trying to **estimate the correct probabilities**  $P(C)$ **, which one is the best**?

$$
H_{P_{m1}}(C) = -\sum_{c_i} P(C = c_i) \cdot \log_2 P_{m1}(C = c_i) \ge H(C)
$$
  

$$
H_{P_{m2}}(C) = -\sum_{c_i} P(C = c_i) \cdot \log_2 P_{m2}(C = c_i) \ge H(C)
$$

o The one with the **smallest cross-entropy**.

o It allows **transmitting** the values of *C* using **fewer bits**.

o Its **encoding is based** on **more accurate probability estimates**.

• **Kullback–Leibler divergence** (relative entropy):

$$
D_{KL}(P_m \| P) = H_{P_m}(C) - H(C) = -\sum_{c_i} P(C = c_i) \cdot \log_2 \frac{P_m(C = c_i)}{P(C = c_i)}
$$

#### Language entropy

• We are given *n***-tuples of words** of a **language** *L*. How **uncertain** are we about the *n***-tuple** we will be given?

$$
H(W_1^n | L) = H(W_1, ..., W_n | L) = -\sum_{w_1^n \in V(L)^n} P(W_1^n = w_1^n) \cdot \log_2 P(W_1^n = w_1^n)
$$

• **Per-word entropy** (entropy rate):

$$
\frac{1}{n} \cdot H(W_1^n | L) = -\frac{1}{n} \sum_{w_1^n \in V(L)^n} P(W_1^n = w_1^n) \cdot \log_2 P(W_1^n = w_1^n)
$$

• **Entropy of language** *L*:  $(L) = \lim_{n \to \infty} \frac{1}{n} H(W_1^n | L)$ *n*  $H(L) = \lim_{h \to \infty} \frac{1}{h} H(W_1^n | L)$  $\rightarrow$ +∞  $n$  $= \lim -H(W_1^n | L) =$ 1  $1 - w_1$   $1 \log_2 1$   $(V_1 - w_1)$  $(L)$  $\lim_{n \to \infty} \frac{1}{n} \sum_{n \in \mathbb{N}} P(W_{1}^{n} = w_{1}^{n}) \cdot \log_{2} P(W_{1}^{n} = w_{1}^{n})$  $n = V/I$ <sup>*n*</sup>  $n = \mu^n$   $\lambda$   $\alpha$   $D(W^n - \mu^n)$ *n*  $w_1^n \in V(L)$  $P(W_1^n = w_1^n) \cdot \log_2 P(W_1^n = w_1^n)$  $\rightarrow$ +∞  $n$ <sub>w<sup>n</sup>∈</sub>  $-\lim_{n\to\infty} \frac{1}{n} \sum P(W_1^n = w_1^n) \cdot \log_2 P(W_1^n =$ 

Language entropy – continued

• **Entropy of language** *L*:

$$
H(L) = \lim_{n \to +\infty} \frac{1}{n} H(W_1^n | L) =
$$
  
- 
$$
\lim_{n \to +\infty} \frac{1}{n} \sum_{w_1^n \in V(L)^n} P(W_1^n = w_1^n) \cdot \log_2 P(W_1^n = w_1^n)
$$

• **It can be proven** (Shannon-McMillan-Breiman) that:

$$
H(L) = -\lim_{n \to +\infty} \frac{1}{n} \log_2 P(W_1^n = w_1^n) = \frac{1}{N} \log_2 P(w_1^N)
$$

o In other words, we can use **only one, very long sequence of** *N* **words** (a corpus) of the language L.

More precisely, assuming that the language is **stationary** and **ergodic**.

#### Language cross-entropy

• If we have **two language models**  $P_{m1}$ **,**  $P_{m2}$  for a language *L*, which one is the **best**?

$$
H_{P_{m1}}(L) = -\lim_{n \to +\infty} \frac{1}{n} \sum_{w_1^n \in V(L)^n} P(W_1^n = w_1^n) \cdot \log_2 P_{m1}(W_1^n = w_1^n)
$$
  

$$
= -\lim_{n \to +\infty} \frac{1}{n} \log_2 P_{m1}(w_1^n) = \frac{1}{\frac{1}{N} \log_2 P_{m1}(w_1^N)} \Bigg[
$$
  

$$
H_{P_{m2}}(L) = -\lim_{n \to +\infty} \frac{1}{n} \sum_{w_1^n \in V(L)^n} P(W_1^n = w_1^n) \cdot \log_2 P_{m2}(W_1^n = w_1^n)
$$
  

$$
= -\lim_{n \to +\infty} \frac{1}{n} \log_2 P_{m2}(w_1^n) = \frac{1}{\frac{1}{N} \log_2 P_{m2}(w_1^N)}
$$

o The model with the **smallest language cross-entropy**. In effect, the model that assigns the **largest probability** to the **test corpus**.

$$
\text{o Always true: } H_{P_m}(L) \ge H(L) \tag{4}
$$

### Cross-Entropy and Perplexity

- For example, if a **bigram language model** is used:  $-\frac{1}{\nu}$  $\frac{1}{N} \log_2 P_m(w_1^N)$  $\binom{N}{1} = -\frac{1}{N!}$  $\frac{1}{N} \log_2 [P_m(w_1 | start) P_m(w_2 | w_1) ...]$  $=-\frac{1}{N}$  $\frac{1}{N}[\log_2 P_m(w_1|start) + \log_2 P_m(w_2|w_1) + ...]$
- Usually **perplexity** scores are published: Perplexity =  $2^{H_p}m^{(L)} \cong 2^{-\frac{1}{N} \log_2 P_m(w_1^n)}$
- The **lower** the perplexity, the **better** the model.
	- o Alternative interpretation: a language model with **perplexity** *r* is as **uncertain about the next word** as a model that selects **uniformly**  and independently words from a **vocabulary of** *r* words.

| $-\log P(w_i w_{i-1})$<br>$-\log P(w_i w_{i-1})$                                                            |            |           |           |         |            |
|----------------------------------------------------------------------------------------------------|------------|-----------|-----------|---------|------------|
| Comparison 1-4-Gram<br>$-\log P(w_i w_{i-2}, w_{i-1})$                                                      |            |           |           |         |            |
|                                                                                                    |            |           |           |         |            |
|                                                                                                    | word       | unigram   | bigram    | trigram | $4 - gram$ |
| $-\frac{1}{N}\sum_{i=1}^{N}\log P(w_i w_{i-2}, w_{i-1})$<br>$-\frac{1}{N}\sum_{i=1}^{N}\log P(w_i w_{i-1})$ |            | 6.684     | 3.197     | 3.197   | 3.197      |
|                                                                                                    | would      | 8.342     | 2.884     | 2.791   | 2.791      |
|                                                                                                    | like       | 9.129     | 2.026     | 1.031   | 1.290      |
|                                                                                                    | to         | 5.081     | 0.402     | 0.144   | 0.113      |
|                                                                                                    | commend    | 15.487    | 12.335    | 8.794   | 8.633      |
|                                                                                                    | the        | 3.885     | 1.402     | 1.084   | 0.880      |
|                                                                                                    | rapporteur | 10.840    | 7.319     | 2.763   | 2.350      |
|                                                                                                    | on         | 6.765     | 4.140     | 4.150   | 1.862      |
|                                                                                                    | his        | 10.678    | 7.316     | 2.367   | 1.978      |
|                                                                                                    | work       | 9.993     | 4.816     | 3.498   | 2.394      |
|                                                                                                    |            | 4.896     | 3.020     | 1.785   | 1.510      |
|                                                                                                    | s          | $4.828 -$ | $-$ Q.005 | 0.000   | 0.000      |
|                                                                                                    | average    | 8.051     | 4.072     | 2.634   | 2.251      |
|                                                                                                    | perplexity | 265.136   | 16.817    | 6.206   | 4.758      |

From P. Blunsom's presentation "*From Language Modelling to Machine Translation*" http://videolectures.net/deeplearning2015\_blunsom\_machine\_translation/ 43

LMs as next word predictors • **Sequence probability** using a bigram LM:  $P(w_1^k) = P(w_1, \ldots, w_k) = P(w_1) \cdot P(w_2 | w_1) \cdot$  $P(w_3 | w_1, w_2) \cdot P(w_4 | w_1^3) \cdots P(w_k | w_1^{k-1}) \approx$  $P(w_1 | start) \cdot P(w_2 | w_1) \cdot P(w_3 | w_2) \cdots P(w_k | w_{k-1})$ 

- We can think of the **LM** as a system that **provides the probabilities**  $P(w_i|w_{i-1})$ **, which we then multiply.** 
	- $\circ$  Or the probabilities  $P(w_i|w_{i-2}, w_{i-1})$  for a **trigram** LM.
	- $\circ$  Or the probabilities  $P(w_i|h)$  for an LM that considers all the "history" (previous words)  $h$ , e.g., in an RNN LM.
- $\circ$  An LM typically provides a **distribution**  $P(w|h)$  showing how probable it is for **every word**  $w \in V$  to be the next one.

Training, development, test data

- **Training data**:
	- o Used to **estimate** (learn) the **probabilities of** *n***-grams**.
	- o More generally, we **train our model** on these data.
- **Development data:** 
	- o Used **to select models** (e.g., 2-gram or 3-gram LM), **tune hyper-parameters** (e.g., λ of interpolated LMs), select best **training epochs** (in neural networks) etc.
	- o If we **make these choices by evaluating on test data,** we indirectly **train our model on the test dataset**!
- **Test data**:
	- o Used for the final **evaluation of our model**, to see how well it performs on **unseen data**.

#### Training, development, test data

n-gram probability estimates (more generally, learning algorithm applied to this subset)

perplexity (or other score, for hyperparameter tuning etc.)

final perplexity (or other score, to check the performance on unseen data)

training data test data test data

- In competitions, the **test data may not be publicly available**.
- The **development data** may have to be **"held out" from the training data**.

o This **reduces** the size of the **training set**.

o And a **small development** set, **may not be representative**.

### Cross-validation

- **Instead of holding out dev data** from the training data:
	- o Divide the training data into *n* **parts** (e.g., 5), often **preserving class ratios** (e.g., positives/negatives) in all parts ("stratified").
	- o Perform *n* **iterations** (folds).
	- o In each iteration, use **a different part** as **dev data** and the **other**  *n* **– 1 parts** as **training data**.
	- o **Average** (e.g., the *F*-measure score) **over the iterations**.
- **Even better** (but costly): **iterative cross-validation**.
	- o **Repeat** the cross-validation **multiple times**, with **different random segmentations** into *n* **parts**.

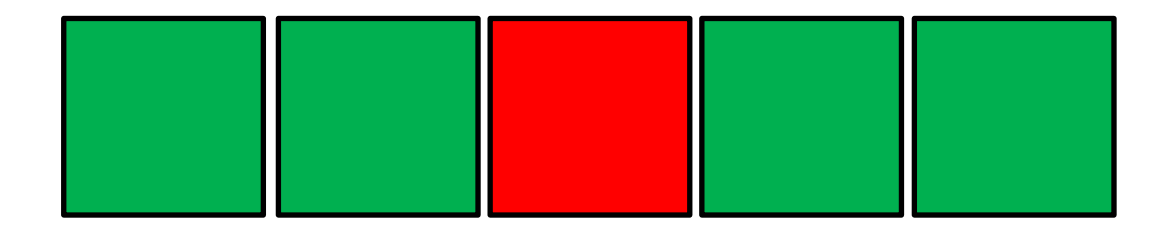

#### **Additional optional study slides.**

### Kneser-Ney smoothing

 $c(w_{k-1})$ 

• E.g., for bigrams  $W_{k-1}$ ,  $W_k$ :

 $\checkmark$  green, apple  $\checkmark$  green, paper

 $\checkmark$  green, book

 $\checkmark$ 

 $\checkmark$ 

 $\times$  …

- $\times$  green, mouse
- $\times$  green, cyclotron
- $\times$  green, York

**Encountered in the corpus**, i.e.,  $c(w_{k-1}, w_k) > 0$ . Steal probability **mass** from each estimate  $\frac{c(w_{k-1}, w_k)}{c(w_k)}$  $c(w_{k-1})$ , i.e., use  $c(w_{k-1}, w_k) - D$ , where  $D$  is constant.

**Not encountered in the corpus**, i.e.,  $c(w_{k-1}, w_k) = 0$ . **Distribute** to them the **probability mass stolen from all the encountered**  $W_{k-1}$ ,  $W_k$  that had the **same**  $W_{k-1}$  ("green"). **Distribute proportionally to**  $P(w_k)$  (e.g., "mouse" is more frequent than "cyclotron").

### Kneser-Ney smoothing

• Formula for ideas of previous slide (*D* is constant):

$$
P_{KN}(w_k | w_{k-1}) = \begin{cases} \frac{c(w_{k-1}, w_k) - D}{c(w_{k-1})}, & \text{if } c(w_{k-1}, w_k) > 0\\ a(w_{k-1}) \cdot P(w_k), & \text{else} \end{cases}
$$

o *α* values needed to ensure that probabilities sum up to 1.

## Improved K-N smoothing

• Instead of  $P(w_k)$ , distribute the stolen probability mass proportionally to:

$$
Prev(w_k) = \frac{prev(w_k)}{\sum_{v \in V : c(w_{k-1}, v) = 0} prev(v)}
$$

The denominator ensures that the  $Prev(w_k)$  scores of all the words  $w_k$  that need to receive stolen probability mass sum to 1.

where:

$$
\Rightarrow prev(w_k) = |\{w \in V : c(w, w_k) > 0\}|
$$

**How many vocabulary (distinct) words** occur **immediately before**   $w_k$  in the corpus. E.g., "York" may occur almost always after "New"; hence "green York" should not be given much of the probability mass stolen from the encountered bigrams that start with "green".

#### Improved K-N smoothing

$$
P_{KN}(w_k | w_{k-1}) = \begin{cases} \frac{c(w_{k-1}, w_k) - D}{c(w_{k-1})}, & \text{if } c(w_{k-1}, w_k) > 0\\ a(w_{k-1}) \cdot Prev(w_k), & \text{else} \end{cases}
$$

$$
a(w_{k-1}) = \frac{D}{c(w_{k-1})} \cdot |\{w \in V : c(w_{k-1}, w) > 0\}|
$$

**Total probability mass stolen** from bigrams that start with  $W_{k-1}$  $(w_{k-1} = "green"$  in our example).

#### Katz backoff

• Consult an *n*-gram model with a **smaller** *n***, whenever necessary**. For example, when using a trigram model:

$$
P_{Katz}(w_k | w_{k-2}, w_{k-1}) = \begin{cases} P(w_k | w_{k-2}, w_{k-1}), & \text{if } c(w_{k-2}^k) > 0 \\ a(w_{k-2}, w_{k-1}) \cdot P_{Katz}(w_k | w_{k-1}), & \text{else} \end{cases}
$$

$$
P_{Katz}(w_k | w_{k-1}) = \begin{cases} P(w_k | w_{k-1}), & \text{if } c(w_{k-1}, w_k) > 0 \\ a(w_{k-1}) \cdot P(w_k), & \text{else} \end{cases}
$$

• The *α* values are needed to ensure that:

$$
\sum_{w_k \in V} P_{Katz}(w_k | w_{k-2}, w_{k-1}) = 1 \qquad \sum_{w_k \in V} P_{Katz}(w_k | w_{k-1}) = 1
$$

o Consult the book of Jurafsky & Martin for formulae to compute the  $\alpha$  values and (many) other smoothing methods.

• How can we **convert**:

#### *πέζοι* to *παίζω*

**based on shorter (by one final letter)** forms of *πέζοι* and/or *παίζω?*

• 1<sup>st</sup> way: Delete the last letter of  $\pi \varepsilon \zeta o \iota$  and convert *πέζο* to *παίζω*.

> *πέζο ι* à *παίζω* Del(*ι*) + cost(*πέζο, παίζω*)

• 2nd way: Convert *πέζοι* to *παίζ* and add *ω* to the end of *παίζ*.

> $\pi \xi$ <sup>*ζοι* →  $\pi \alpha i \zeta$  *ω*</sup> cost(*πέζοι, παίζ*) + Ins(*ω*)

• 3rd way: Convert *πέζο* to *παίζ* and replace *ι* by *ω*.

#### *πέζο (ι)* → *παίζ ω*

cost(*πέζο, παίζ*) + Rep(*ι*, *ω*)

- **Which way is the best?**
	- The one with the **smallest** cost.
	- − **At each step**, we consider all three ways and we select **the cheapest one (Ins, Del, or Rep)**.

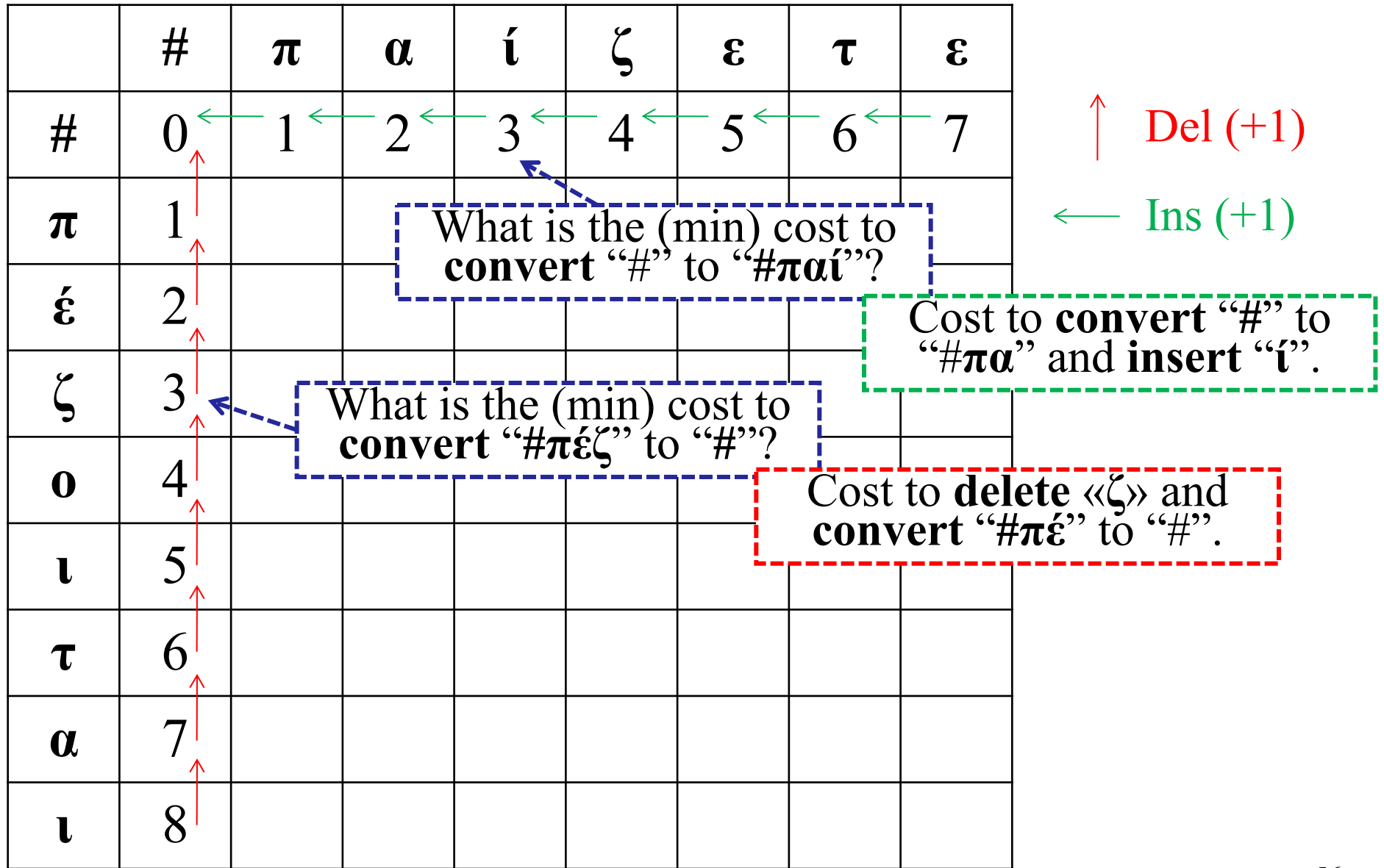

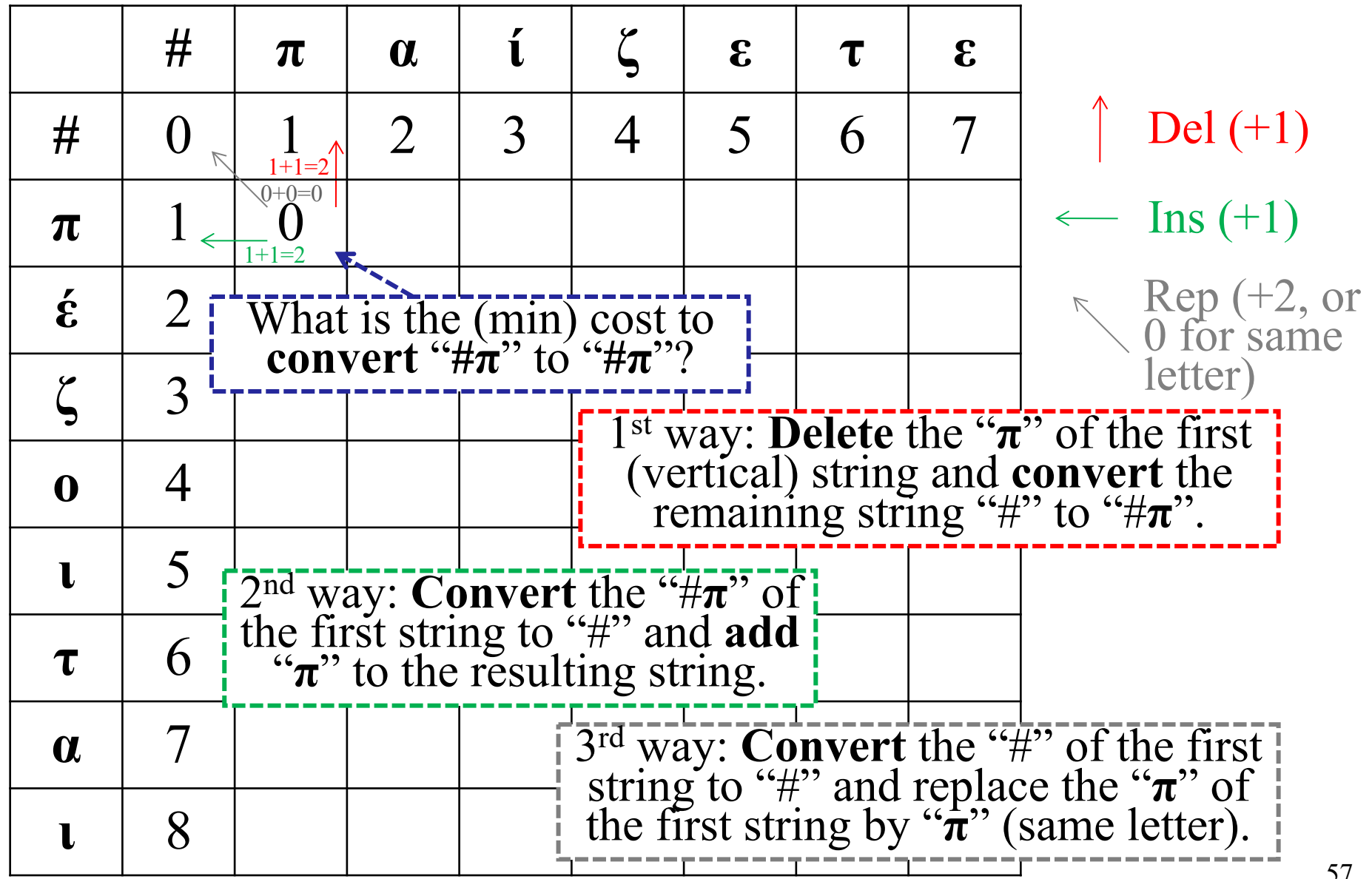

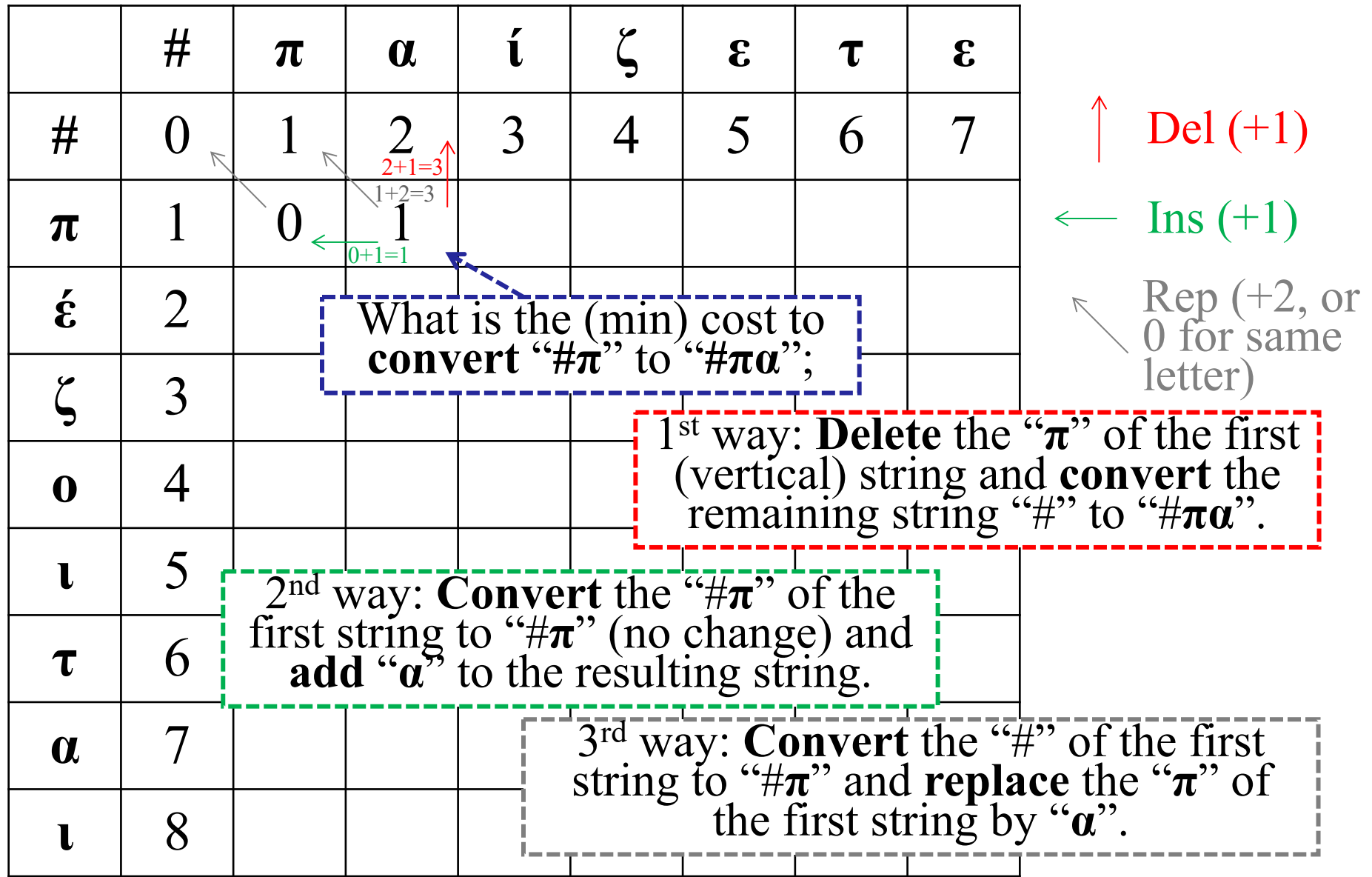

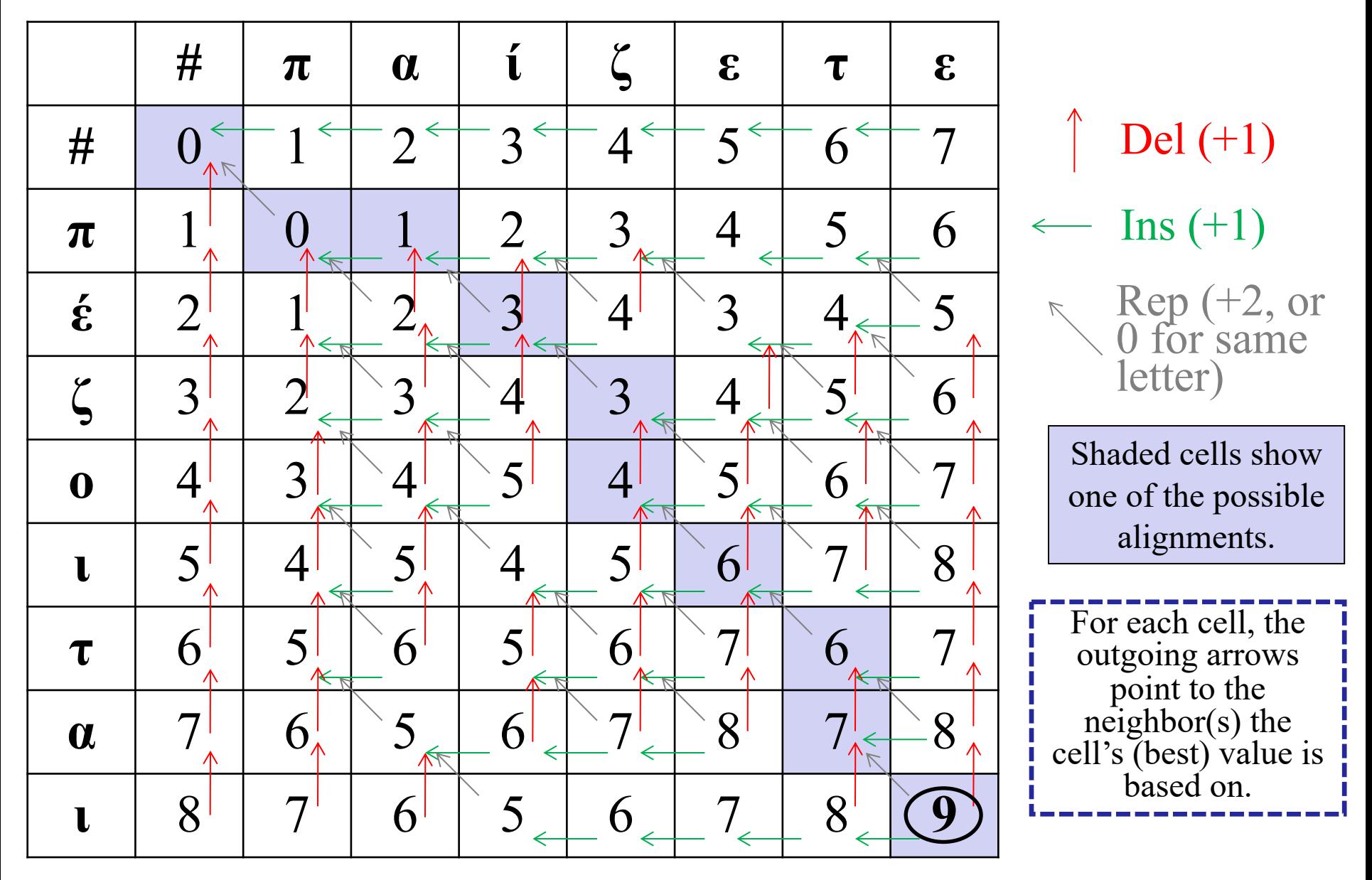

## Recommended reading

- Jurafsky & Martin  $(2^{nd}$  ed.): chapter 4 (not sections 4.5.2, 4.5.3, 4.7.1, 4.9.2), sections 3.10, 3.11, 5.9.
	- o Available at AUEB's library.
	- $\circ$  See also the free draft of the 3<sup>rd</sup> edition: http://web.stanford.edu/~jurafsky/slp3/
- For more information, consult chapters 2 and 6 of Manning & Schütze's book *Foundations of Statistica Natural Language Processing*, MIT Press, 1999.
	- o Available at AUEB's library.
	- o Chapter 2 introduces basic concepts of probability theory, entropy, the noisy channel etc.
	- o Chapter 6 covers *n*-gram language models.